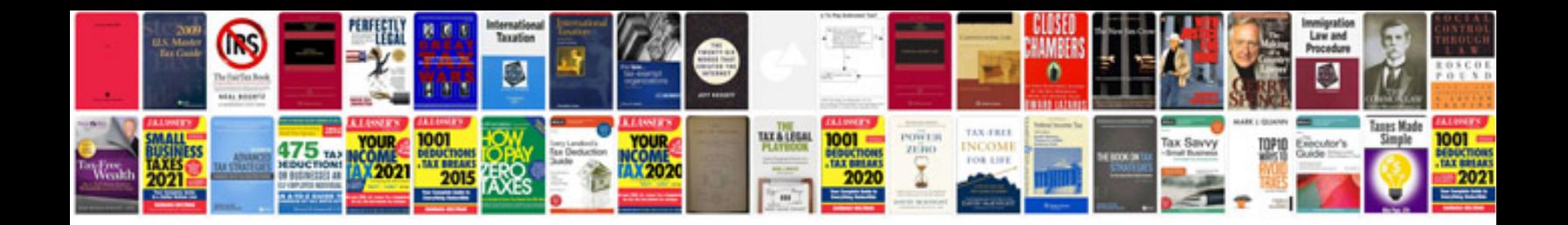

**Free newspaper template for word document**

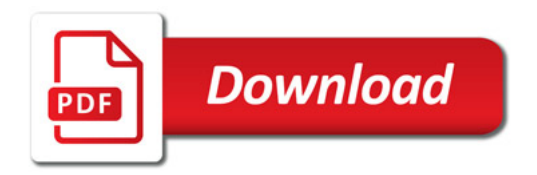

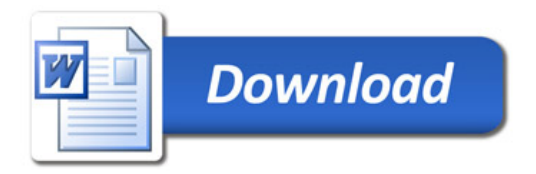